## **Redmine - Feature #5893**

# **Filter issues by notes**

2010-07-16 12:26 - Peter Höpfl

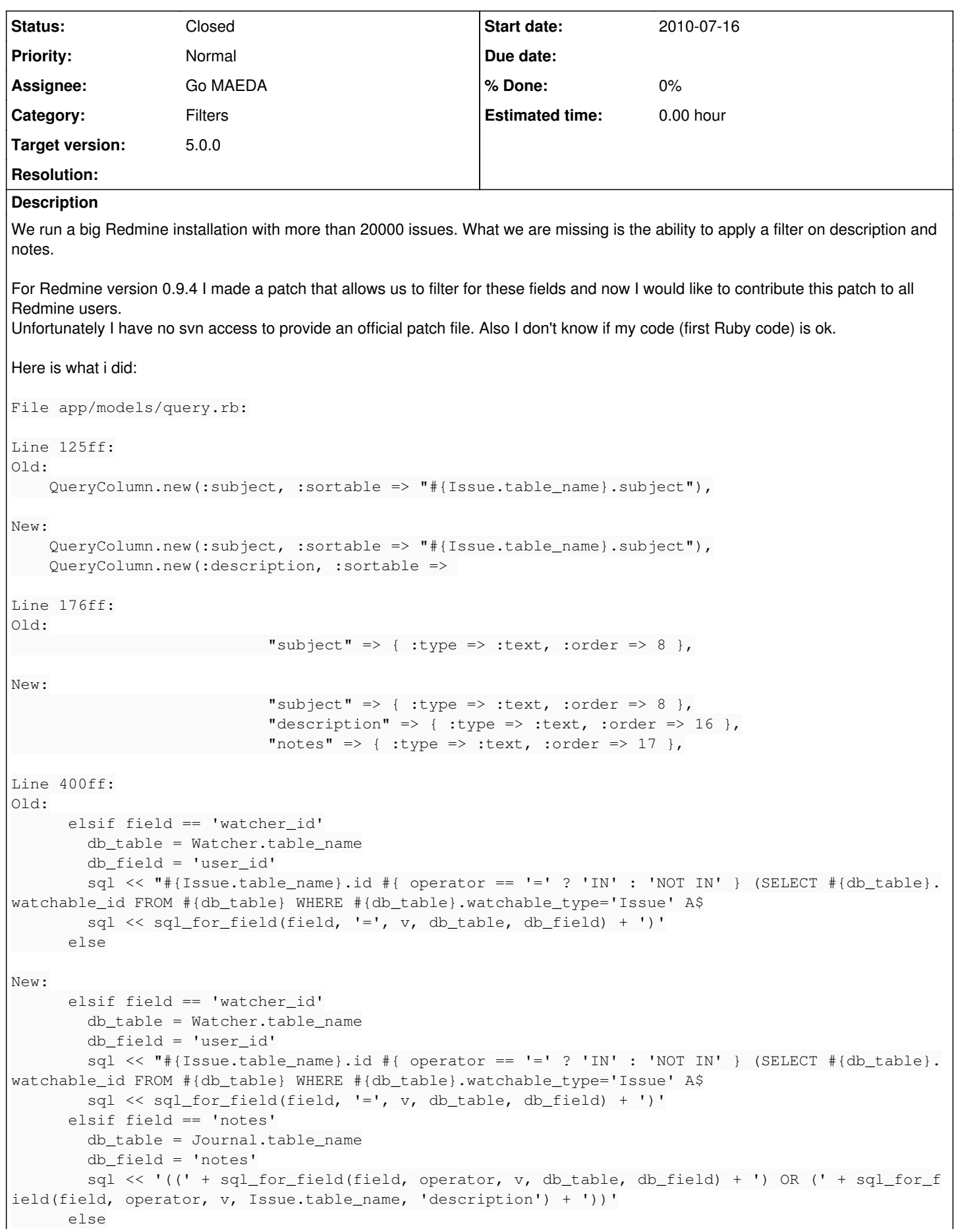

```
Line 423ff:
Old:
    def issue_count
        Issue.count(:include => [:status, :project], :conditions => statement)
New:
    def issue_count
        r = false
        filters.each_key do |field|
            next unless field == "notes" 
      r = true
        end
        if r
             Issue.count(:include => [:status, :project, :journals], :conditions => statement)
        else
            Issue.count(:include => [:status, :project], :conditions => statement)
        end
Line 439ff:
Old:
    def issue_count_by_group
    r = \text{nil}    if grouped?
            begin
                 # Rails will raise an (unexpected) RecordNotFound if there's only a nil group value
                 r = Issue.count(:group => group_by_statement, :include => [:status, :project], :conditions
  => statement)
N \cap W  def issue_count_by_group
    r = \text{nil}    if grouped?
            begin
                 x = false
                 filters.each_key do |field|
                     next unless field == "notes" 
           x = true        end
                 if x
                      # Rails will raise an (unexpected) RecordNotFound if there's only a nil group value
                     r = Issue.count(:group => group_by_statement, :include => [:status, :project, :journals]
 , :conditions => statement)
                 else
                      # Rails will raise an (unexpected) RecordNotFound if there's only a nil group value
                     r = Issue.count(:group => group_by_statement, :include => [:status, :project], :conditio
ns => statement)
         end
Line 470ff:
Old:
    def issues(options={})
        order_option = [group_by_sort_order, options[:order]].reject {|s| s.blank?}.join(',')
      order_option = nil if order_option.blank?
        Issue.find :all, :include => ([:status, :project] + (options[:include] || [])).uniq,
                                              :conditions => Query.merge_conditions(statement, options[:conditions]),
                                              :order => order_option,
                         : limit => options[: limit],
                                             :offset => options[:offset]
New:
    def issues(options={})
        order_option = [group_by_sort_order, options[:order]].reject {|s| s.blank?}.join(',')
        order_option = nil if order_option.blank?
        r = false
```

```
    filters.each_key do |field|
             next unless field == "notes" 
       r = true    end
         if r
         Issue.find :all, :include => ([:status, :project, :journals] + (options[:include] || [])).uniq
,
                                                :conditions => Query.merge_conditions(statement, options[:conditions]),
                                                :order => order_option,
                           : limit => options[: limit],
                                                :offset => options[:offset]
         else
         Issue.find :all, :include => ([:status, :project] + (options[:include] || [])).uniq,
                                                :conditions => Query.merge_conditions(statement, options[:conditions]),
                                                :order => order_option,
                           : limit => options[: limit],
                                                :offset => options[:offset]
         end
It would be great if you would integrate this code into Redmine.
Thanks,
Peter
Related issues:
Related to Redmine - Feature #1159: Allow issue description to be searchable ... Closed 2008-05-01 2008-05-01
Related to Redmine - Feature #14468: Search for text in description and comme... Closed
```
Related to Redmine - Feature #680: free text ticket filter **Closed 2008-02-17**

```
Associated revisions
```
## **Revision 20955 - 2021-04-21 09:01 - Go MAEDA**

Filter issues by notes (#5893).

Patch by Yuichi HARADA.

## **History**

### **#1 - 2010-07-18 02:56 - Mischa The Evil**

*- Tracker changed from Feature to Patch*

*- Category set to Issues*

Fixed and improved:

- Tracker
- Description
- Category

## **#2 - 2011-03-30 14:54 - Simon RES**

*- File HOW\_TO.txt added*

Here is a how-to add a public/private field for journals.

## **#3 - 2011-11-23 19:48 - Charles Monteiro**

We need to filter on description as well

## **#4 - 2013-01-02 14:46 - Terence Mill**

related to [#1159](https://www.redmine.org/issues/1159)

## **#5 - 2013-08-06 00:29 - Mischa The Evil**

*- Related to Feature #14468: Search for text in description and comments in issue search and restrict projects. added*

## **#6 - 2016-09-13 07:07 - Toshi MARUYAMA**

#### **#7 - 2019-05-24 12:24 - Tomasz O**

This patch enables applying filter on notes in Redmine version 3.4.4:

```
 diff -c app/models/issue_query.rb.orig app/models/issue_query.rb
*** app/models/issue_query.rb.orig    2018-01-08 13:38:16.000000000 -0600
--- app/models/issue_query.rb    2019-05-24 04:41:38.709524653 -0500
******
*** 136,141 ****
--- 136.143 ---add available filter "estimated hours", :type => :float
            add_available_filter "done_ratio", :type => :integer
+ add_available_filter "notes", :type => :text
+ 
         if User.current.allowed_to?(:set_issues_private, nil, :global => true) ||
               User.current.allowed_to?(:set_own_issues_private, nil, :global => true)
               add_available_filter "is_private",
***************
*** 359,364 ****
--- 361,376 ---      raise StatementInvalid.new(e.message)
       end
+   def sql_for_notes_field(field, operator, value)
+     neg = (operator == '!' ? 'NOT' : '')
+     subquery = "SELECT 1 FROM #{Journal.table_name}" +
+       " WHERE #{Journal.table_name}.journalized_type='Issue' AND #{Journal.table_name}.journalized_id=#{Issu
e.table_name}.id" +
+       " AND (#{sql_for_field field, operator , value, Journal.table_name, 'notes'})" +
+       " AND (#{Journal.visible_notes_condition(User.current, :skip_pre_condition => true)})" 
+ 
+     "#{neg} EXISTS (#{subquery})" 
+   end
+ 
   def sql_for_updated_by_field(field, operator, value)
      neg = (operator == '!!' ? 'NOT' : ''')      subquery = "SELECT 1 FROM #{Journal.table_name}" +
```
Maybe someone else will find them usefull.

#### **#8 - 2019-12-02 10:39 - Alexander Achenbach**

*- File filter-by-notes.patch added*

As a follow-up to  $#5893#$ note-7, here's a revised patch of the notes query against Redmine 4.0.5. It fixes logic problems in operator handling that were in the original patch.

### **#9 - 2019-12-15 00:58 - Go MAEDA**

*- Category changed from Issues to Issues filter*

#### **#10 - 2021-03-09 01:44 - Yuichi HARADA**

*- File filter-by-notes-with-tests.patch added*

Alexander Achenbach wrote:

As a follow-up to [#5893#note-7,](https://www.redmine.org/issues/5893#note-7) here's a revised patch of the notes query against Redmine 4.0.5. It fixes logic problems in operator handling that were in the original patch.

Thank you for creating the patch.

I adjusted filter-by-notes.patch to work with Redmine-trunk [\(r20766](https://www.redmine.org/projects/redmine/repository/svn/revisions/20766)) and added tests.

#### **#11 - 2021-03-09 10:31 - Go MAEDA**

*- File filter-by-notes-with-tests-v2.patch added*

*- Target version set to Candidate for next major release*

This is a feature I have wanted for years. Thank you for updating the patch and adding the test.

I have changed the patch to move the "notes" position in the filters dropdown to below the "description".

#### **#12 - 2021-03-11 06:08 - Go MAEDA**

*- Target version changed from Candidate for next major release to 4.2.0*

Setting the target version to 4.2.0.

#### **#13 - 2021-03-13 03:14 - Go MAEDA**

*- File start-with-does-not-work.png added*

*- Target version changed from 4.2.0 to Candidate for next major release*

The patch needs to be fixed.

"starts with" and "ends with" operators for notes don't work as expected. They behave like "any" operator. This means that even if you give a nonexistent string to those operators, the issues list displays issues that have any notes.

start-with-does-not-work.png My environment:

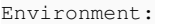

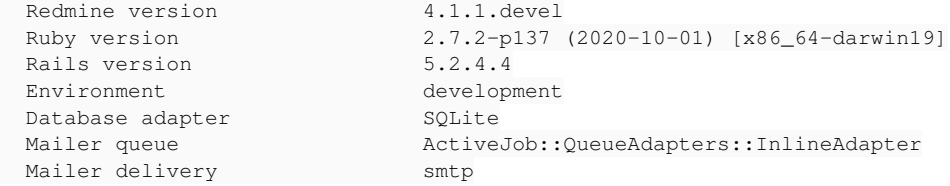

#### **#14 - 2021-03-15 05:43 - Yuichi HARADA**

*- File filter-by-notes-with-tests-v3.patch added*

#### Go MAEDA wrote:

"starts with" and "ends with" operators for notes don't work as expected. They behave like "any" operator. This means that even if you give a nonexistent string to those operators, the issues list displays issues that have any notes.

#### I've confirmed. I fixed the patch as follows.

```
diff --git a/app/models/issue_query.rb b/app/models/issue_query.rb
index deb06dc82..4848fcb2d 100644
 --- a/app/models/issue_query.rb
+++ b/app/models/issue_query.rb
@@ -451,9 +451,9 @@ class IssueQuery < Query
      def sql_for_notes_field(field, operator, value)
          subquery = "SELECT 1 FROM #{Journal.table_name}" +
              " WHERE #{Journal.table_name}.journalized_type='Issue' AND #{Journal.table_name}.journalized_id=#{Issue
.table_name}.id" +
       -      " AND (#{sql_for_field field, operator.ends_with?("~") ? "~" : "*", value, Journal.table_name, 'notes'}
) ^{\frac{1}{1}} +
+      " AND (#{sql_for_field field, operator.sub(/^!/, ''), value, Journal.table_name, 'notes'})" +
              " AND (#{Journal.visible_notes_condition(User.current, :skip_pre_condition => true)})" 
     -    "#{operator.starts_with?("!") ? "NOT EXISTS" : "EXISTS"} (#{subquery})" 
+    "#{/^!/.match?(operator) ? "NOT EXISTS" : "EXISTS"} (#{subquery})" 
      end
```
def sql\_for\_updated\_by\_field(field, operator, value)

#### **#15 - 2021-04-05 11:17 - Go MAEDA**

*- Target version changed from Candidate for next major release to 5.0.0*

Setting the target version to 5.0.0.

#### **#16 - 2021-04-05 11:58 - Go MAEDA**

#### *- File statement-invalid-log.txt added*

*- Target version changed from 5.0.0 to Candidate for next major release*

While I was trying the patch, I came across an SQL error (sorry, I don't know how to reproduce).

Query::StatementInvalid: SQLite3::SQLException: no such column: issues.notes

### **#17 - 2021-04-15 04:16 - Go MAEDA**

*- Target version changed from Candidate for next major release to 5.0.0*

#### Go MAEDA wrote:

While I was trying the patch, I came across an SQL error (sorry, I don't know how to reproduce).

### [...]

I have been investigating this issue for a while, and the only time I could reproduce the error was when I removed the sql\_for\_notes\_field method.

The error reported in  $#5893#$ note-16 is probably due to my tampering the source code while checking the patch.

Setting the target version to 5.0.0 again.

#### **#18 - 2021-04-21 09:01 - Go MAEDA**

*- Subject changed from Filter Options: Allow to filter for description and notes to Filter issues by notes*

- *Status changed from New to Closed*
- *Assignee set to Go MAEDA*

Committed the patch. Thank you for your contribution.

### **#19 - 2021-05-31 07:00 - Go MAEDA**

*- Tracker changed from Patch to Feature*

### **#20 - 2022-03-27 04:56 - Go MAEDA**

*- Category changed from Issues filter to Filters*

#### **Files**

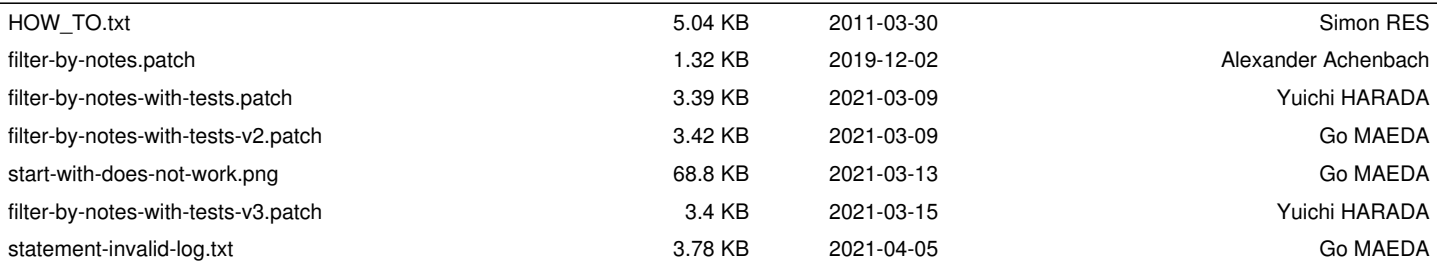